## **1. Standard-Sudoku 6x6 10 Punkte**

### **Anleitung:**

Trage die Ziffern **von 1 bis 6** so in das Diagramm ein, dass in jeder Zeile, jeder Spalte und jedem fett umrandeten Gebiet jede Ziffer genau einmal vorkommt.

## 3  $\overline{4}$  $\overline{2}$ 5  $\overline{2}$  $\mathbf 1$ 6 5 6 1

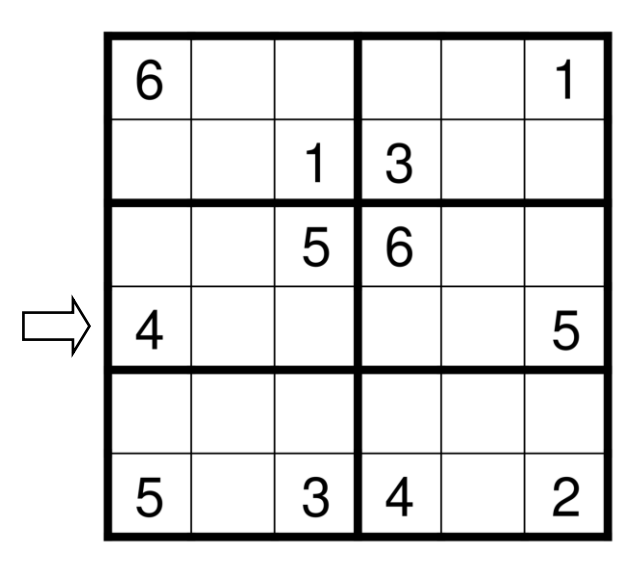

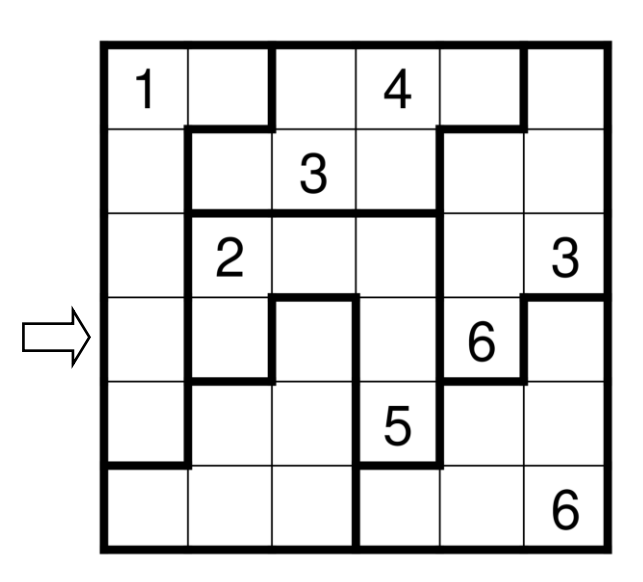

## **2. Standard-Sudoku 6x6 10 Punkte**

### **Anleitung:**

Trage die Ziffern **von 1 bis 6** so in das Diagramm ein, dass in jeder Zeile, jeder Spalte und jedem fett umrandeten Gebiet jede Ziffer genau einmal vorkommt.

## **3. Irreguläres Sudoku 6x6 20 Punkte**

### **Anleitung:**

Trage die Ziffern **von 1 bis 6** so in das Diagramm ein, dass in jeder Zeile, jeder Spalte und jedem fett umrandeten Gebiet jede Ziffer genau einmal vorkommt.

## **4. Irreguläres Sudoku 6x6 20 Punkte**

### **Anleitung:**

Trage die Ziffern **von 1 bis 6** so in das Diagramm ein, dass in jeder Zeile, jeder Spalte und jedem fett umrandeten Gebiet jede Ziffer genau einmal vorkommt.

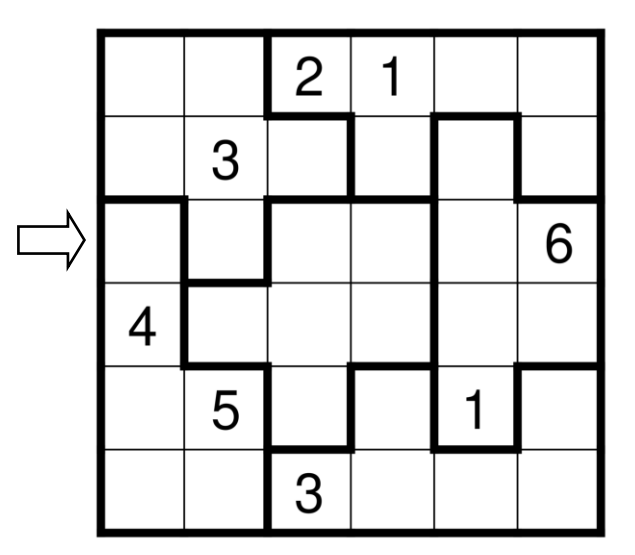

## **5. Irreguläres Sudoku 7x7 25 Punkte**

### **Anleitung:**

Trage die Ziffern **von 1 bis 7** so in das Diagramm ein, dass in jeder Zeile, jeder Spalte und jedem fett umrandeten Gebiet jede Ziffer genau einmal vorkommt.

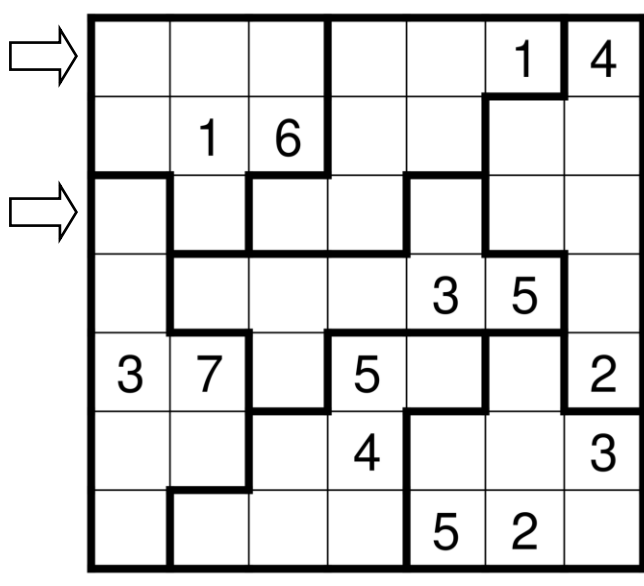

## **6. Irreguläres Sudoku 7x7 35 Punkte**

### **Anleitung:**

Trage die Ziffern **von 1 bis 7** so in das Diagramm ein, dass in jeder Zeile, jeder Spalte und jedem fett umrandeten Gebiet jede Ziffer genau einmal vorkommt.

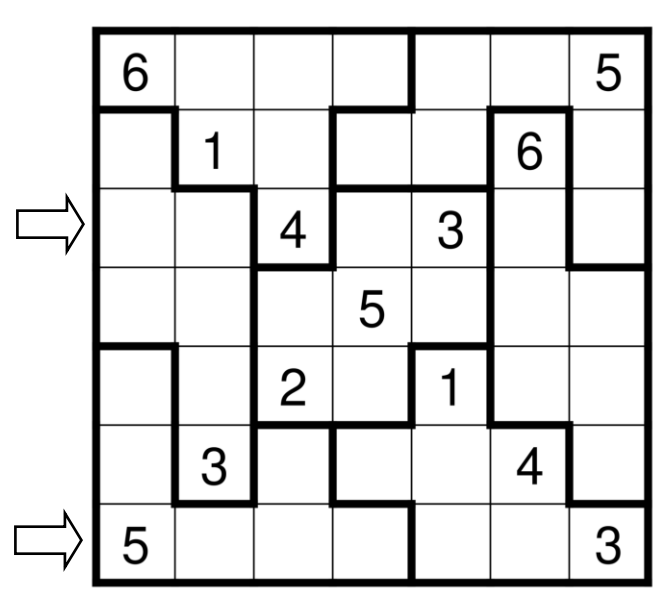

## **7. Standard-Sudoku 8x8 20 Punkte**

### **Anleitung:**

Trage die Ziffern **von 1 bis 8** so in das Diagramm ein, dass in jeder Zeile, jeder Spalte und jedem fett umrandeten Gebiet jede Ziffer genau einmal vorkommt.

### $\overline{2}$  $\overline{\mathcal{L}}$  $\overline{7}$ 6 5  $\mathbf 1$ 5  $\overline{2}$ 3 6  $\overline{7}$  $\mathbf{1}$ 5  $\mathbf 1$  $\overline{2}$ 8 5 6  $\overline{7}$  $\mathbf{1}$  $\overline{4}$ 8 3  $\overline{2}$

## **8. Standard-Sudoku 8x8 30 Punkte**

### **Anleitung:**

Trage die Ziffern **von 1 bis 8** so in das Diagramm ein, dass in jeder Zeile, jeder Spalte und jedem fett umrandeten Gebiet jede Ziffer genau einmal vorkommt.

### $\overline{7}$ 3  $\overline{2}$ 8 5  $\overline{4}$ 3 5 5  $\overline{2}$ 6  $\overline{4}$  $\mathbf{1}$  $\overline{2}$ 3 5 8  $\overline{7}$ 3  $\mathbf 1$  $\overline{7}$ 8  $\overline{4}$  $\mathbf{1}$

## **9. Standard-Sudoku 9x9 30 Punkte**

### **Anleitung:**

Trage die Ziffern **von 1 bis 9** so in das Diagramm ein, dass in jeder Zeile, jeder Spalte und jedem fett umrandeten Gebiet jede Ziffer genau einmal vorkommt.

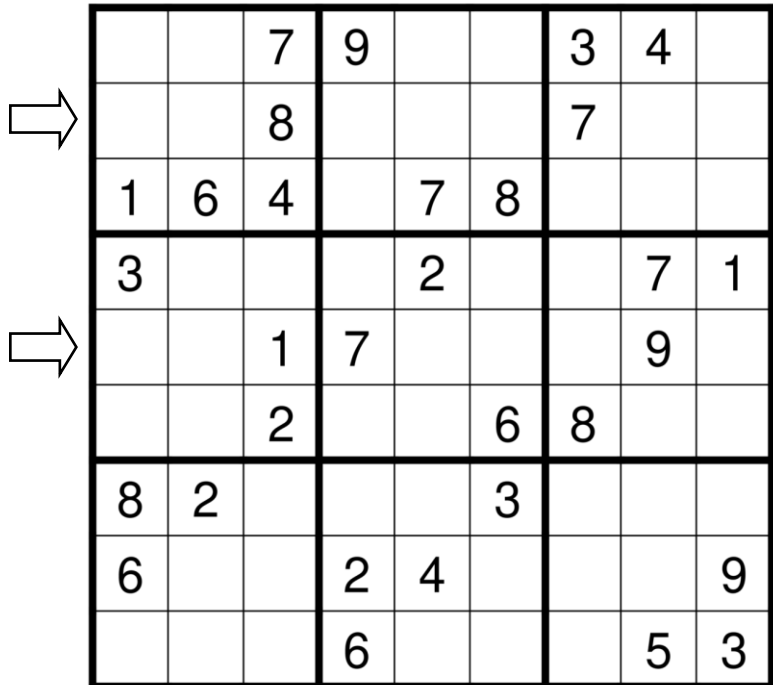

## **10. Standard-Sudoku 9x9 30 Punkte**

### **Anleitung:**

Trage die Ziffern **von 1 bis 9** so in das Diagramm ein, dass in jeder Zeile, jeder Spalte und jedem fett umrandeten Gebiet jede Ziffer genau einmal vorkommt.

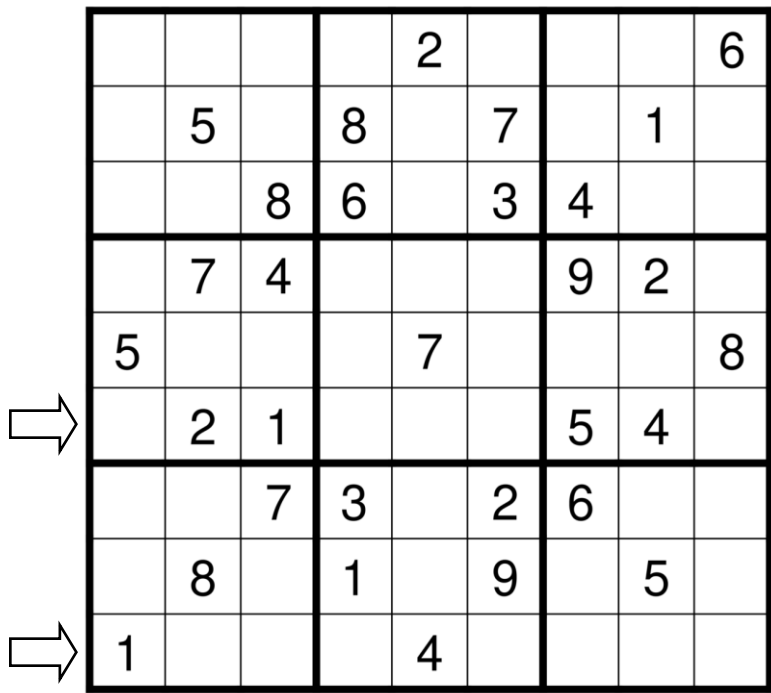

## **11. Standard-Sudoku 9x9 30 Punkte**

### **Anleitung:**

Trage die Ziffern **von 1 bis 9** so in das Diagramm ein, dass in jeder Zeile, jeder Spalte und jedem fett umrandeten Gebiet jede Ziffer genau einmal vorkommt.

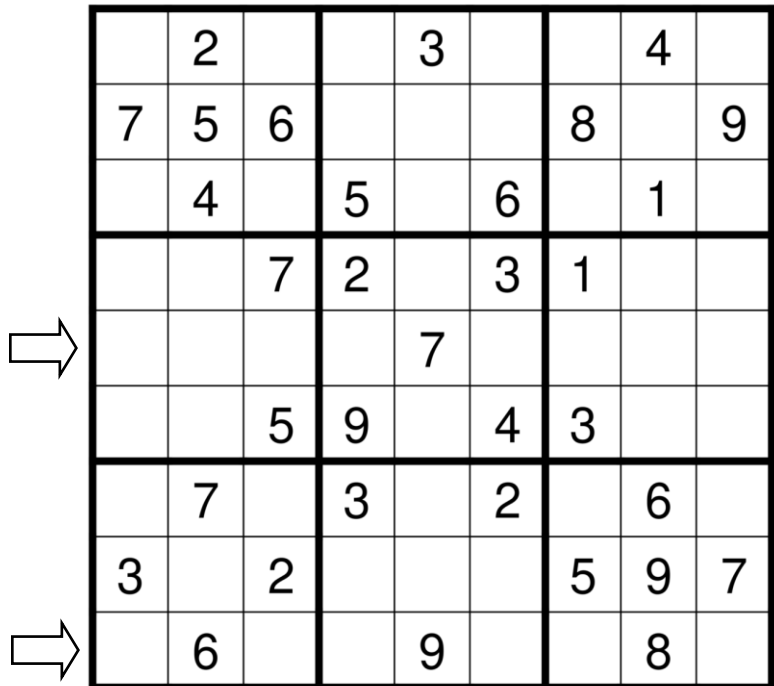

## **12. Standard-Sudoku 9x9 30 Punkte**

### **Anleitung:**

Trage die Ziffern **von 1 bis 9** so in das Diagramm ein, dass in jeder Zeile, jeder Spalte und jedem fett umrandeten Gebiet jede Ziffer genau einmal vorkommt.

# $\overline{1}$

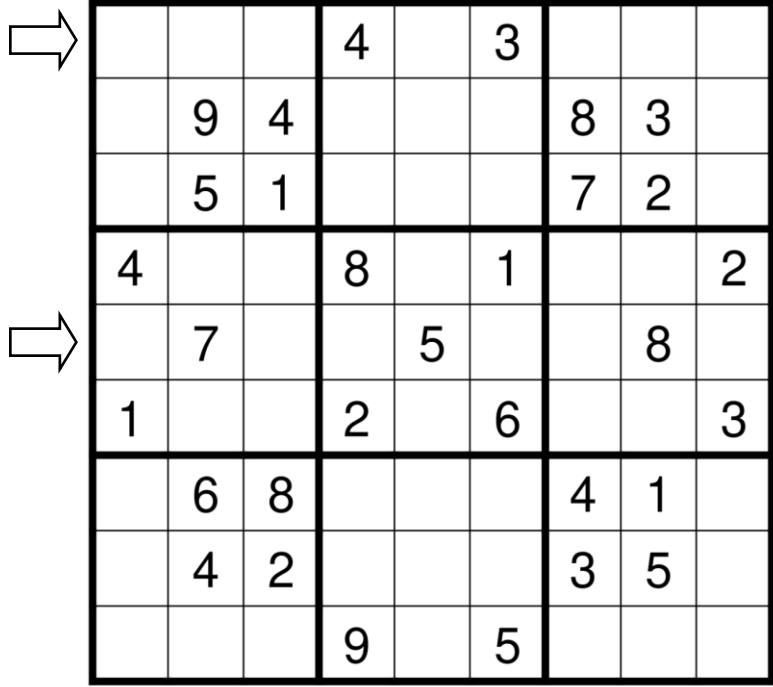